# Corso di JavaScript

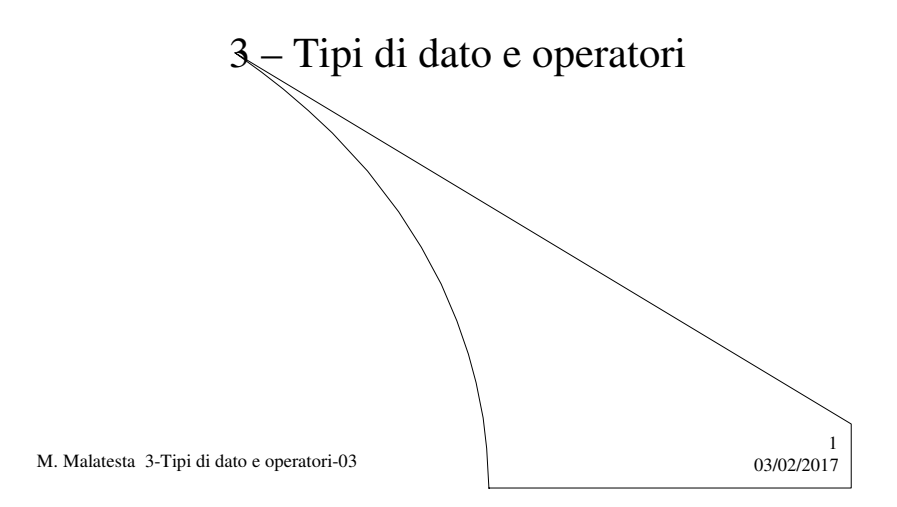

# Prerequisiti

Concetto di variabile, espressione e tipo di dato

M. Malatesta 3-Tipi di dato e operatori-03

 $03/02/2017$ 

#### Introduzione

In questa Unità illustriamo alcuni strumenti operativi per la scrittura di codice JavaScriupt.

In particolare si esaminano i diversi tipi di espressione, di operatori e di tipi di dato.

 $3^{02/2017}$ 

4

M. Malatesta 3-Tipi di dato e operatori-03

#### Tipi di dato

In JavaScript disponiamo dei seguenti tipi di dato: Razionale **var** altezza = 6.45 Stringa **var** nome = "Mario Rossi" Nullo **var**  $s = null$  (indefinito) Intero esadecimale  $\vert$  **var**  $\mathrm{ind} = \mathbf{0} \times \mathrm{A}$ Intero ottale **var**  $\cos = 06$ Intero **var** livello = -3 Booleano **var** flag = true **Tipo di dato Esempio**

M. Malatesta 3-Tipi di dato e operatori-03 03/02/2017

#### **Operatori**

In JavaScript possiamo operare sui dati con i seguenti operatori:

- **·** assegnazione
- **·** aritmetici
- **•** relazionali
- logici
- sul bit
- stringa
- $\bullet$  operatore ternario
- polimorfi

M. Malatesta 3-Tipi di dato e operatori-03

## Operatore di assegnazione

Si applica utilizzando il simbolo "=".

M. Malatesta 3-Tipi di dato e operatori-03

#### Ad esempio:

**var** x=2, y

…..

 $y=x+1$ 

….

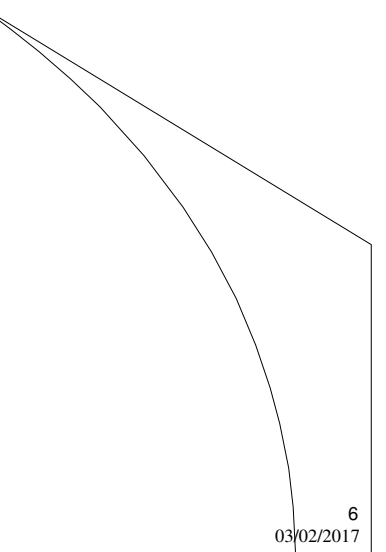

 $63/02/2017$ 

#### Operatori aritmetici

Gli **operatori aritmetici unari** (ossia quelli che richiedono un solo

operando) sono indicati nella tabella. Si ricorda che possono essere **postfissi** (realizzando un **postincremento**) o **prefissi** (realizzando un **preincremento**)

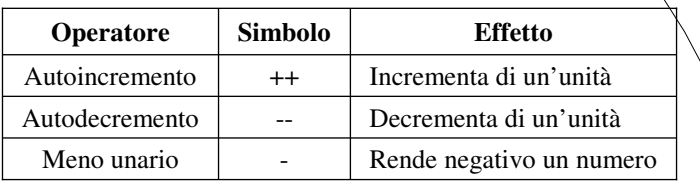

M. Malatesta 3-Tipi di dato e operatori-03 03/02/2017

Operatori aritmetici

Gli **operatori aritmetici binari** (ossia quelli che richiedono due operandi) sono indicati nella tabella.

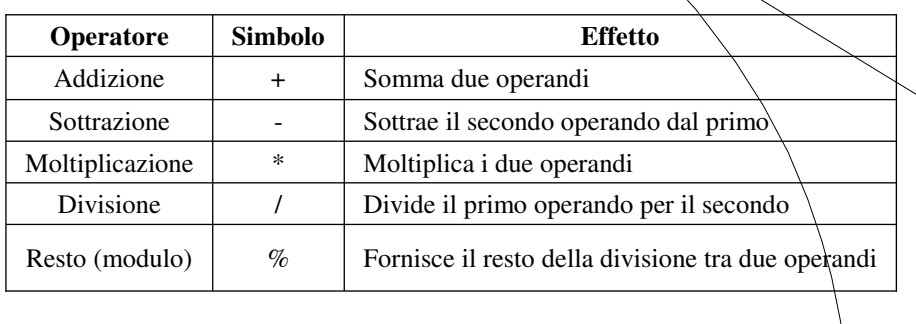

M. Malatesta 3-Tipi di dato e operatori-03 03/02/2017

7

8

## Operatori aritmetici

Gli operatori aritmetici binari possono essere espressi in **forma compatta**

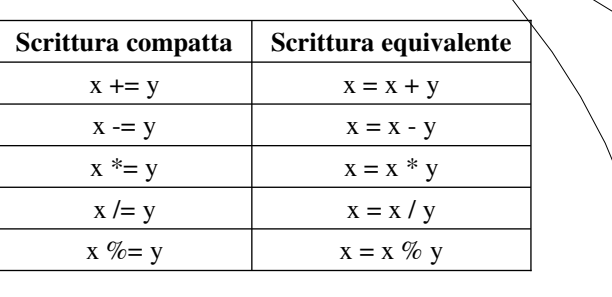

 $9$ <sub>03</sub>/02/2017

10

M. Malatesta 3-Tipi di dato e operatori-03

## Operatori relazionali

Gli **operatori relazionali** esprimono la relazione tra due valori ed operano con solo due stati diversi: producono 1 se la relazione è vera, e 0 se la relazione è falsa

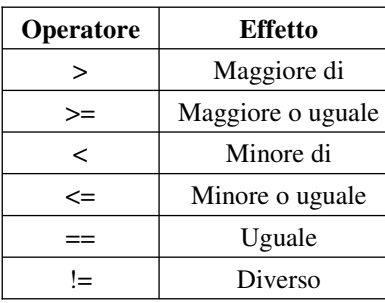

M. Malatesta 3-Tipi di dato e operatori-03 03/02/2017

#### Operatori logici

Gli **operatori logici** esprimono la relazione tra due valori logici e producono 1 se la relazione è vera, 0 se la relazione è falsa

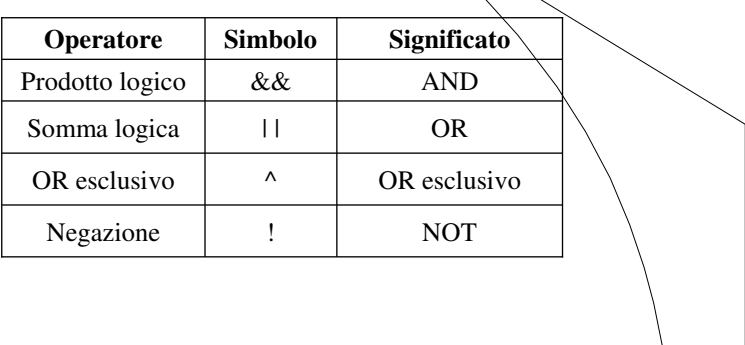

11

M. Malatesta 3-Tipi di dato e operatori-03 03/02/2017

#### Operatori sul bit

Gli **operatori sul bit** possono servire per controllare e impostare i bit. Occorre ricordare che il risultato di queste operazioni non sempre dà 0 oppure 1, come per gli operatori logici.

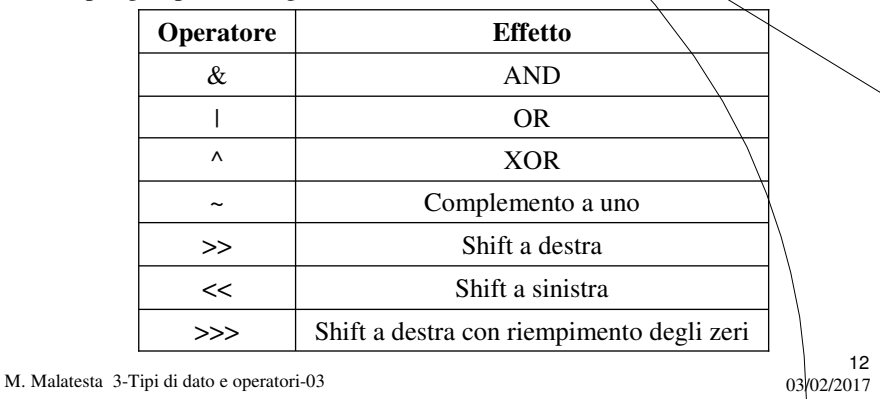

# Operatori stringa

Gli **operatori sulle stringhe** sono riassunti nella tabella

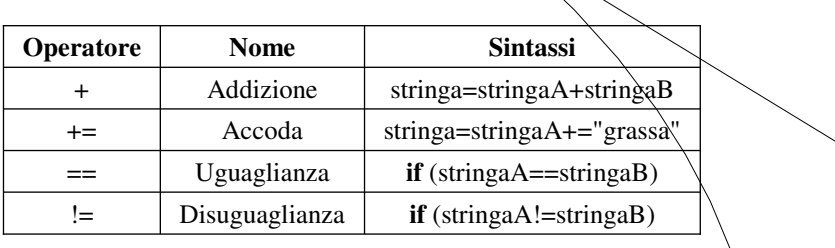

 $13$ <br>03/02/2017

 $14$ <br>03/02/2017

M. Malatesta 3-Tipi di dato e operatori-03

## Operatore ternario

L'operatore ternario ? È analogo a quello del C++. Ad esempio:

 $Y = ((a>b)? 5 : 10)$ 

Assegna ad Y il valore 5 se a>b, altrimenti assegna ad Y il valore  $\lambda$ 0.

M. Malatesta 3-Tipi di dato e operatori-03

#### Osservazioni sugli operatori

Sugli operatori infine facciamo le seguenti osservazioni:

- le **regole di precedenza** sono le stesse di quelle degli operatori analoghi di altri linguaggi (C, C++, Java)
- $\bullet$  possiamo avere alcuni **operatori polimorfi**, ossia in grado di agire su operandi di tipo diverso:

Ad esempio, l'operatore "+" agisce:

- sugli interi: z=x+y
- sulle stringhe: **alert** (cognome + " " + nome)

M. Malatesta 3-Tipi di dato e operatori-03

#### Argomenti

- Tipi di dato
- Operatori
- Operatore di assegnazione
- Operatori aritmetici
- Operatori relazionali
- Operatori logici
- Operatori sul bit
- Operatori stringa
- Operatore ternario
- Osservazioni sugli operatori

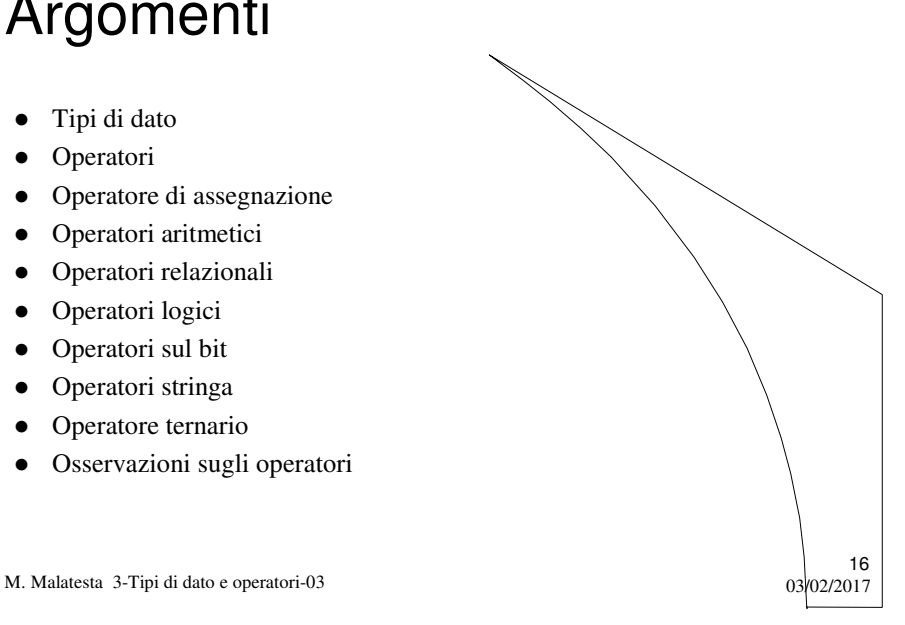

 $15$ <br>03/02/2017

## Altri testi di riferimento

P.Gallo, F.Salerno – HTML, CSS e JavaScript – ed. Minerva Italica

 $17$ <br>03/02/2017

E.A. Vander Veer, JavaScript for dummies - ed. Apogeo

M. Malatesta 3-Tipi di dato e operatori-03